## (10 points : 10 minutes)

**1. Use the following information (data, etc.) to complete the Analysis of Variance table and test the appropriate hypothesis for "One Way" AOV. Use a 2% significance level for the test.**

**H0:**

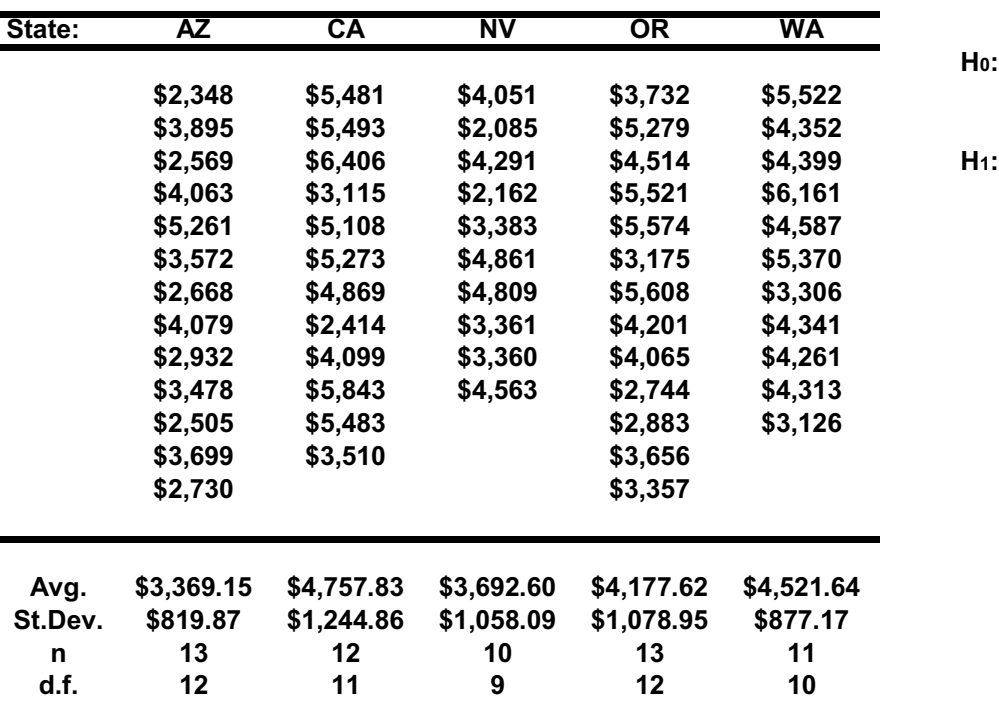

**Medicare costs for random samples of medicare patients in each state.**

## **Selected Summary Statistics:**

**70566800** = total sum of squares

**56852688** = sum of squares for error

**Anova Table**

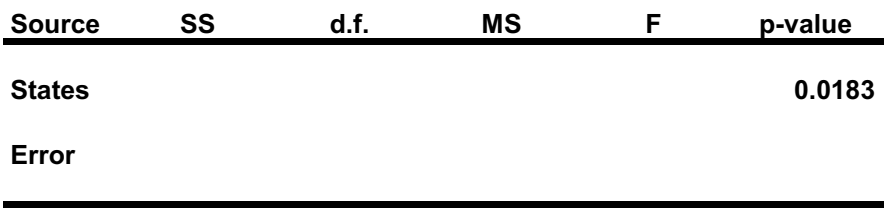

**Total**